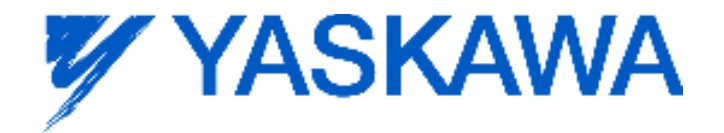

# **Release Notes for MotionWorks IEC**

### **Release 2.4.0 Build 160**

Yaskawa America, Inc. January 7, 2012

#### **1. New Features**

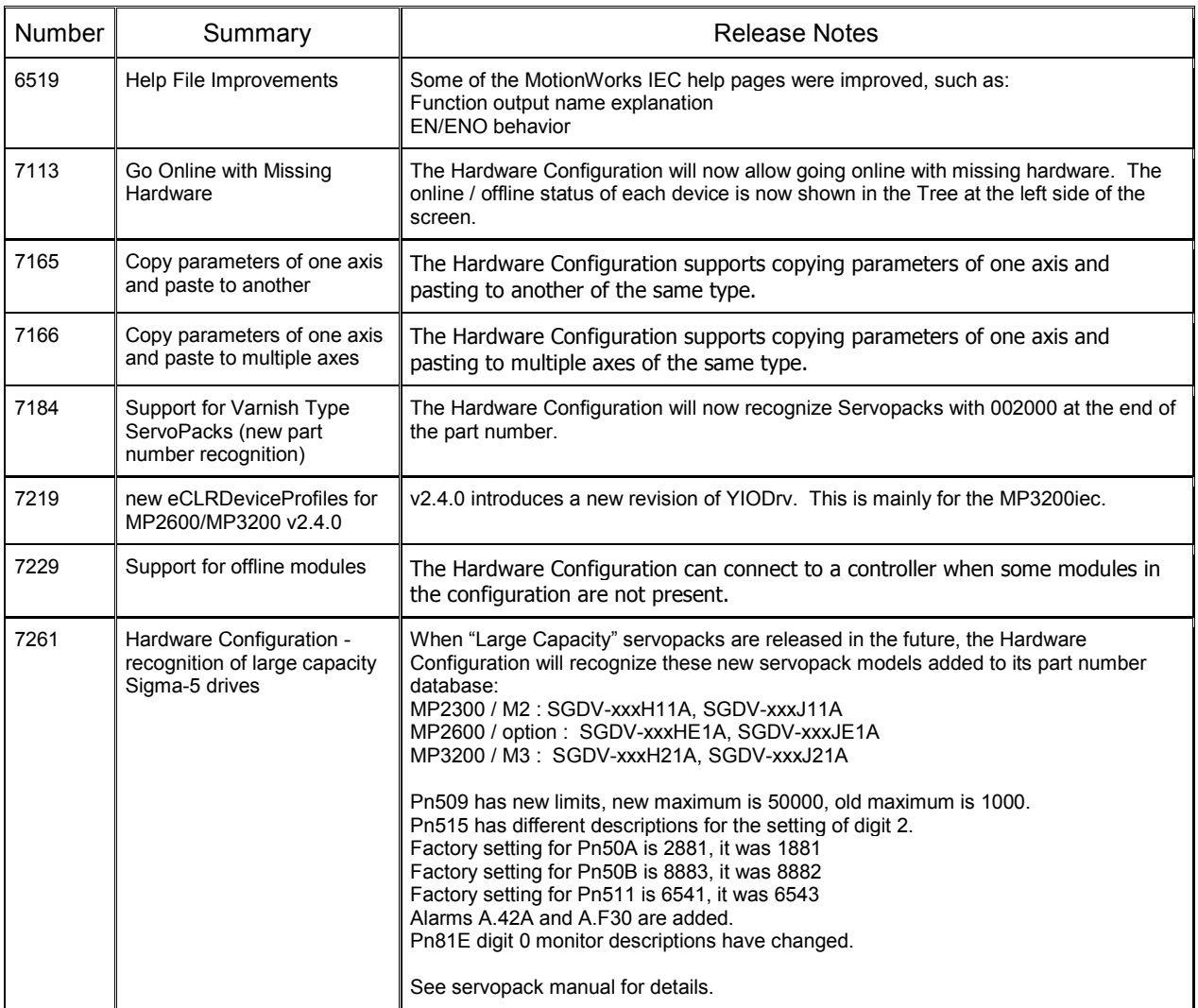

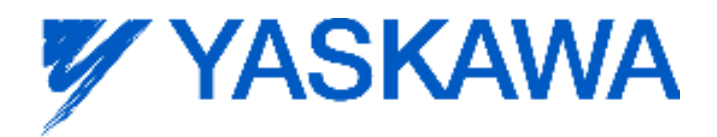

## **2. Bug Fixes**

The following issues were identified and fixed for this release.

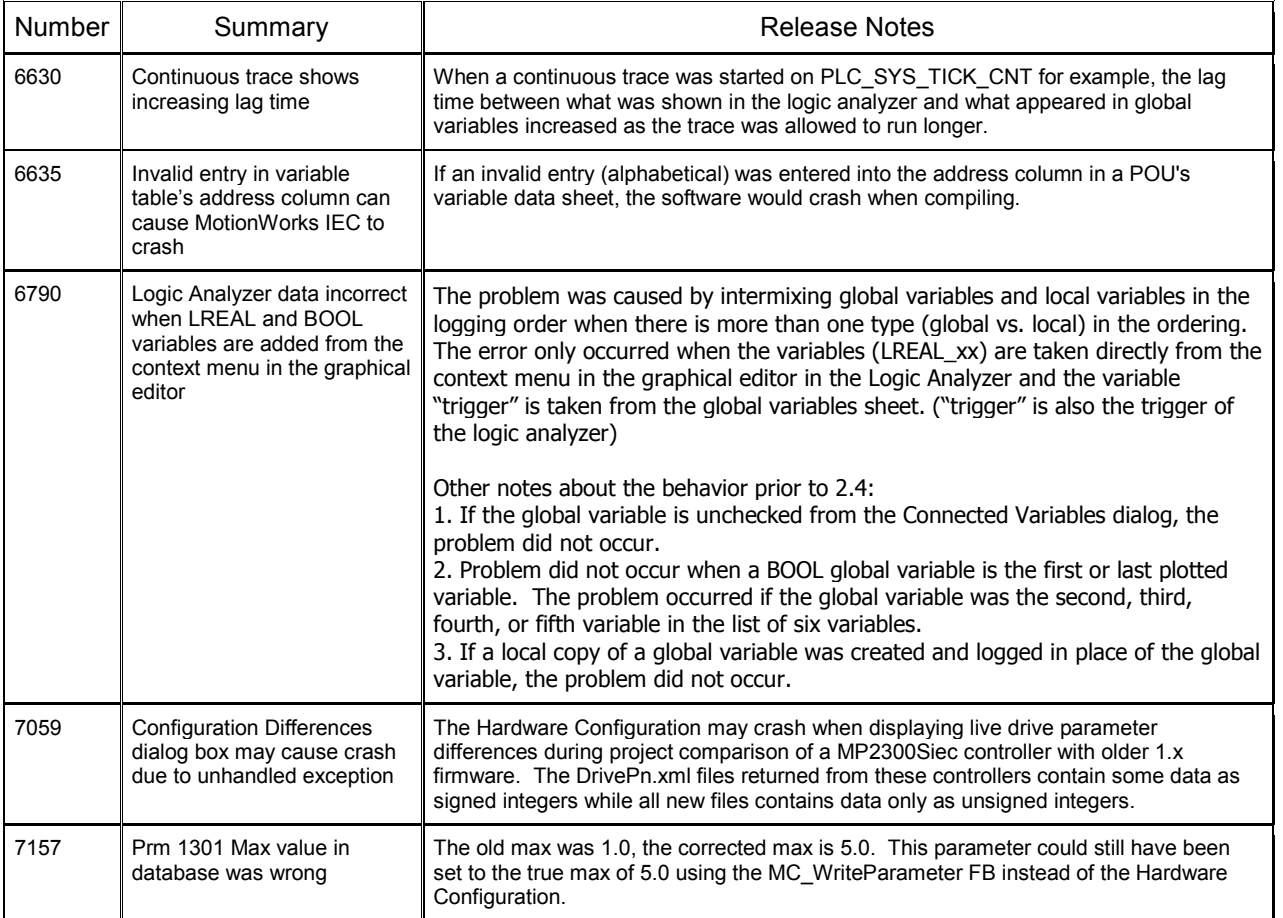

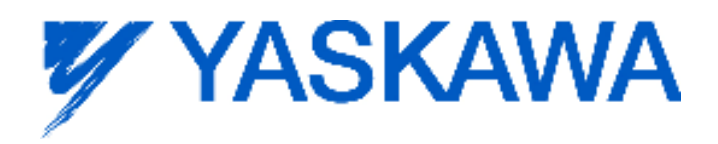

## **3. Known Issues**

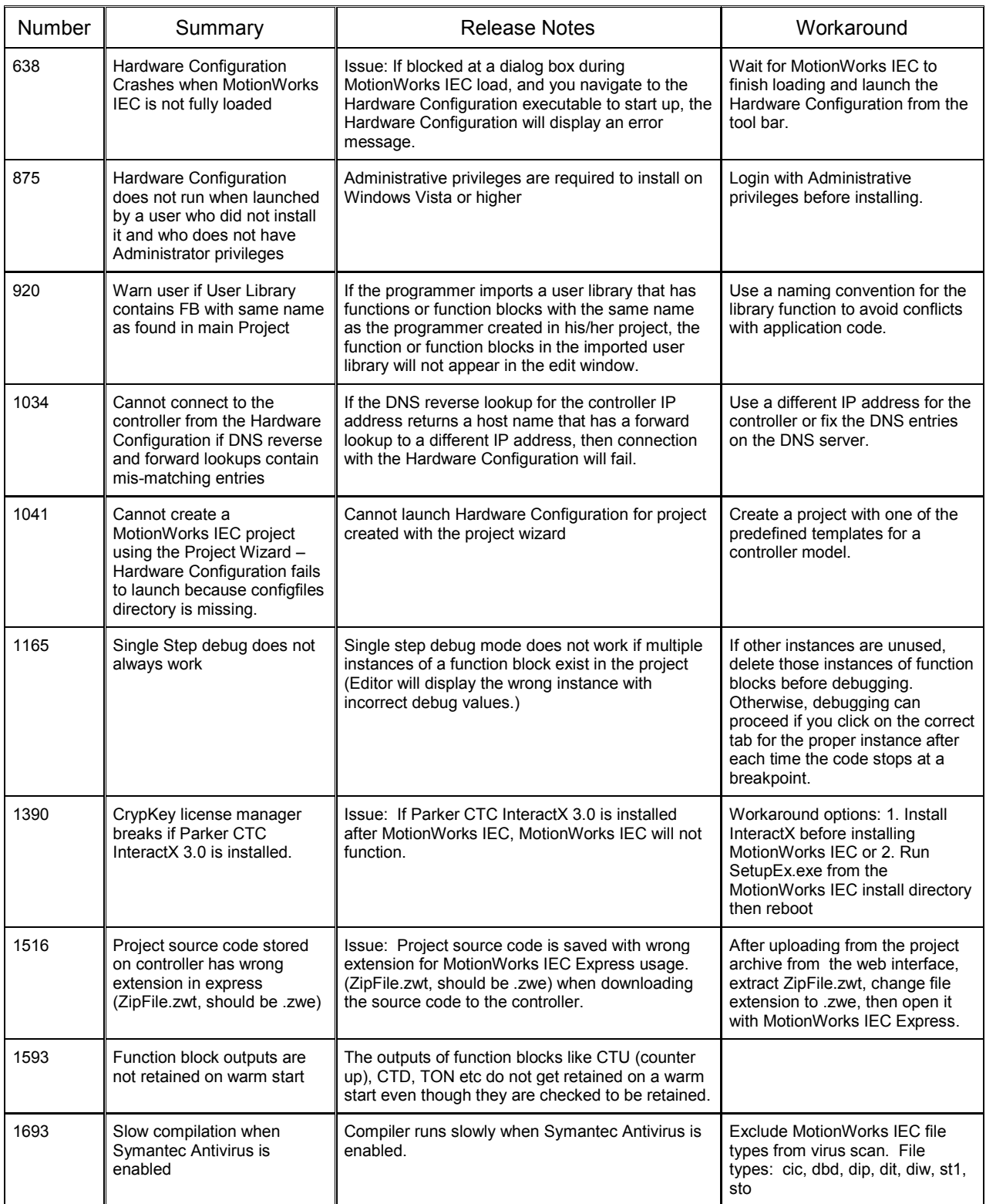

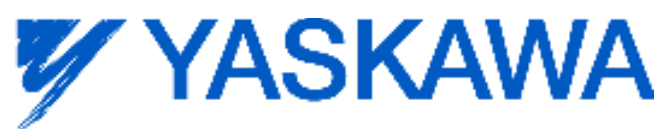

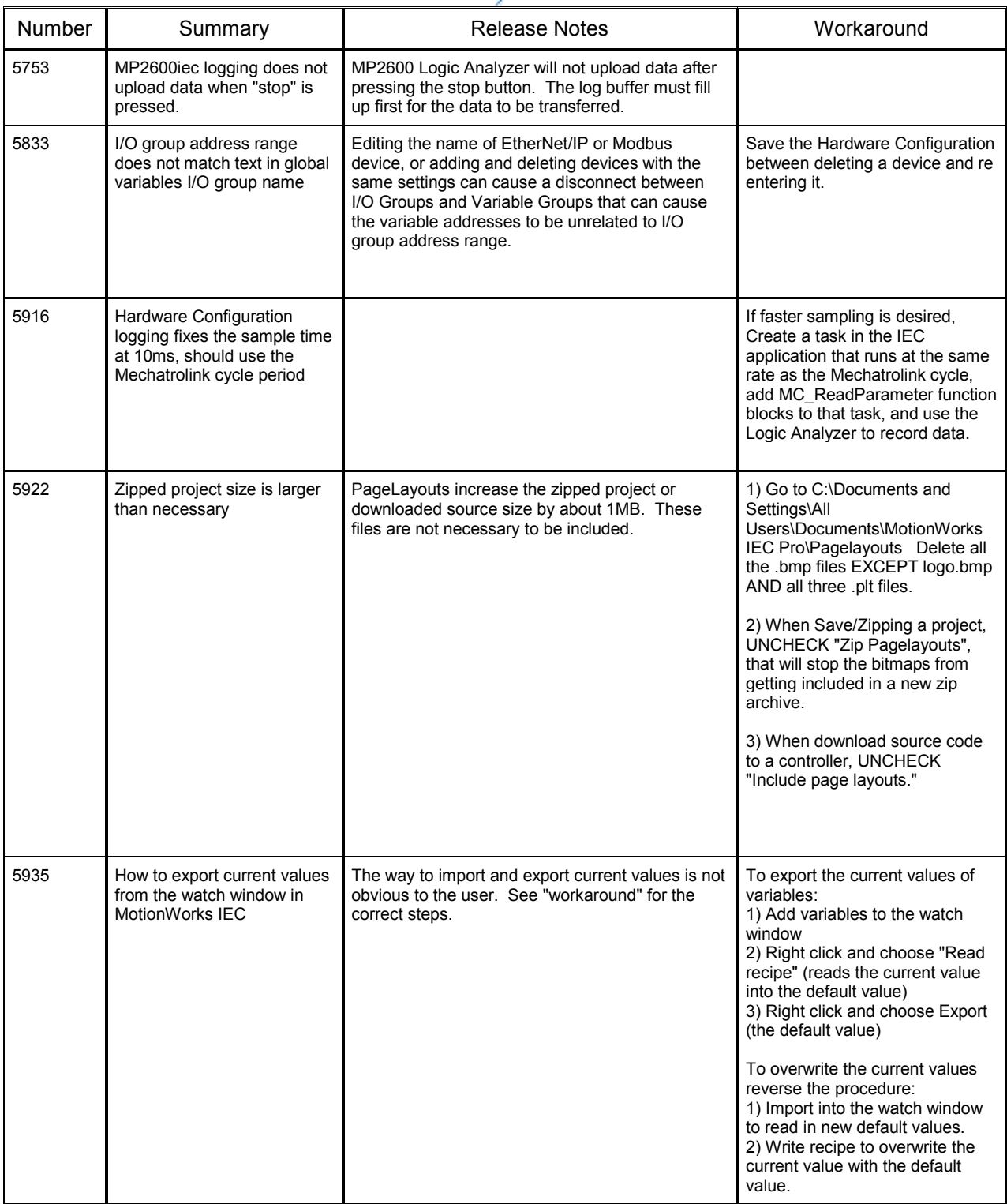

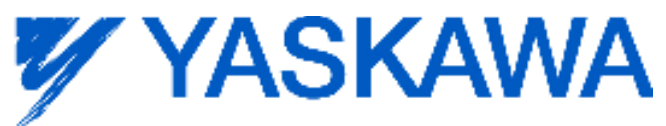

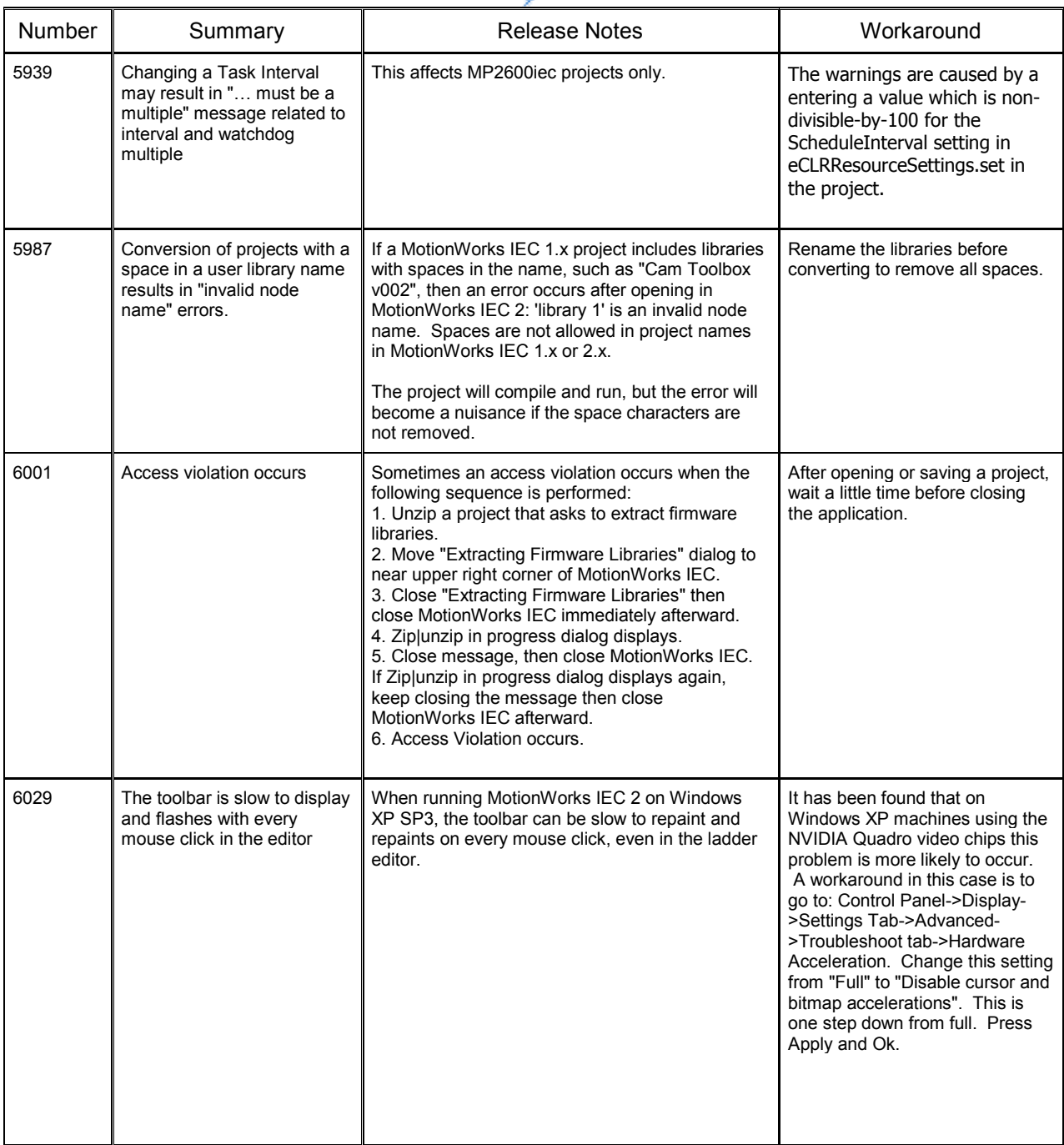

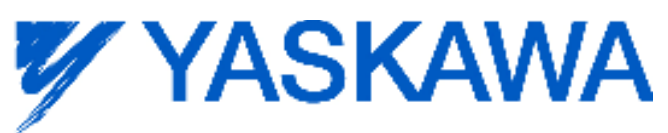

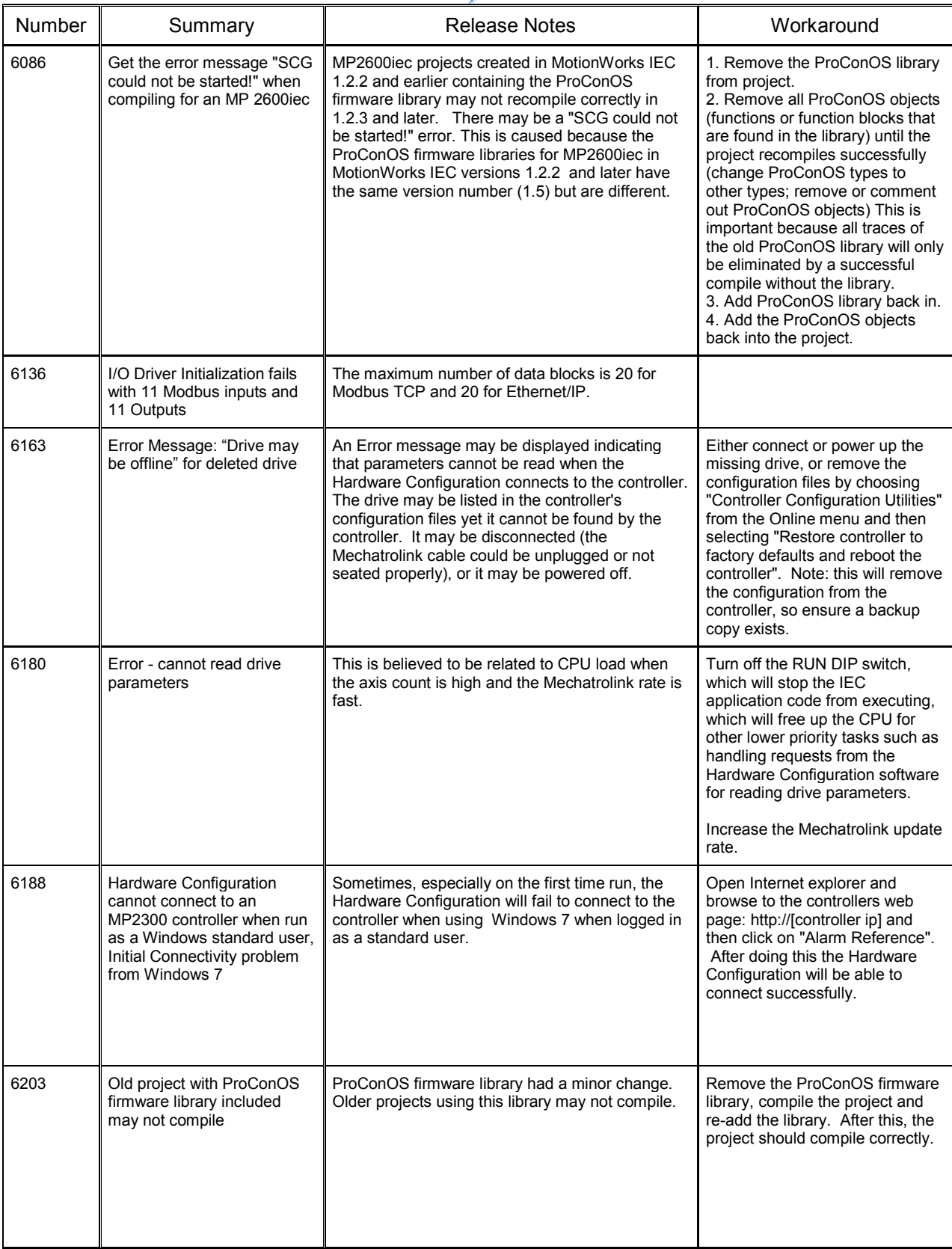

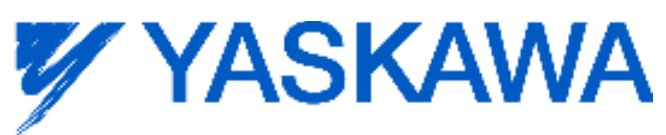

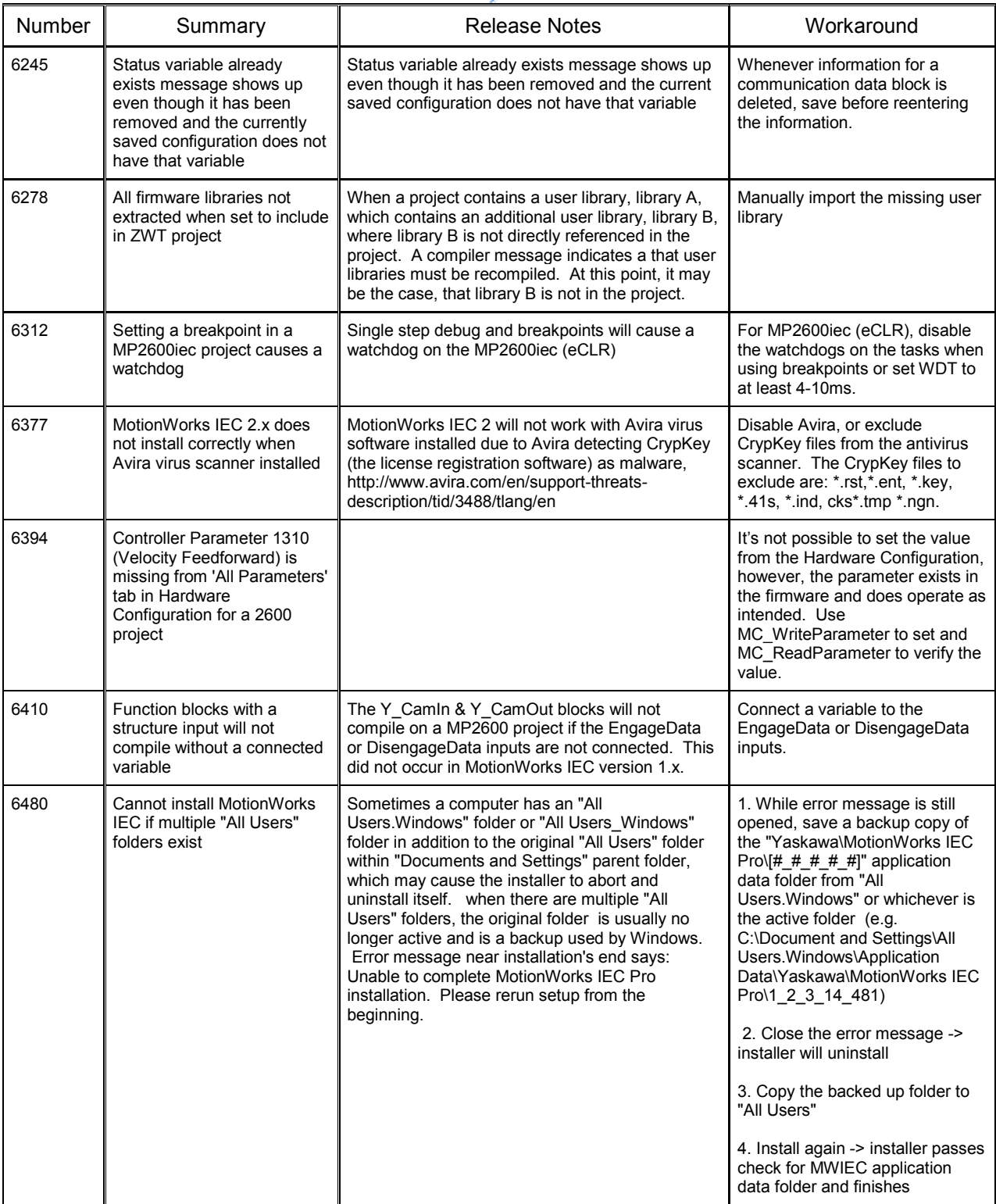

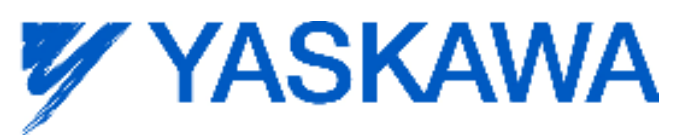

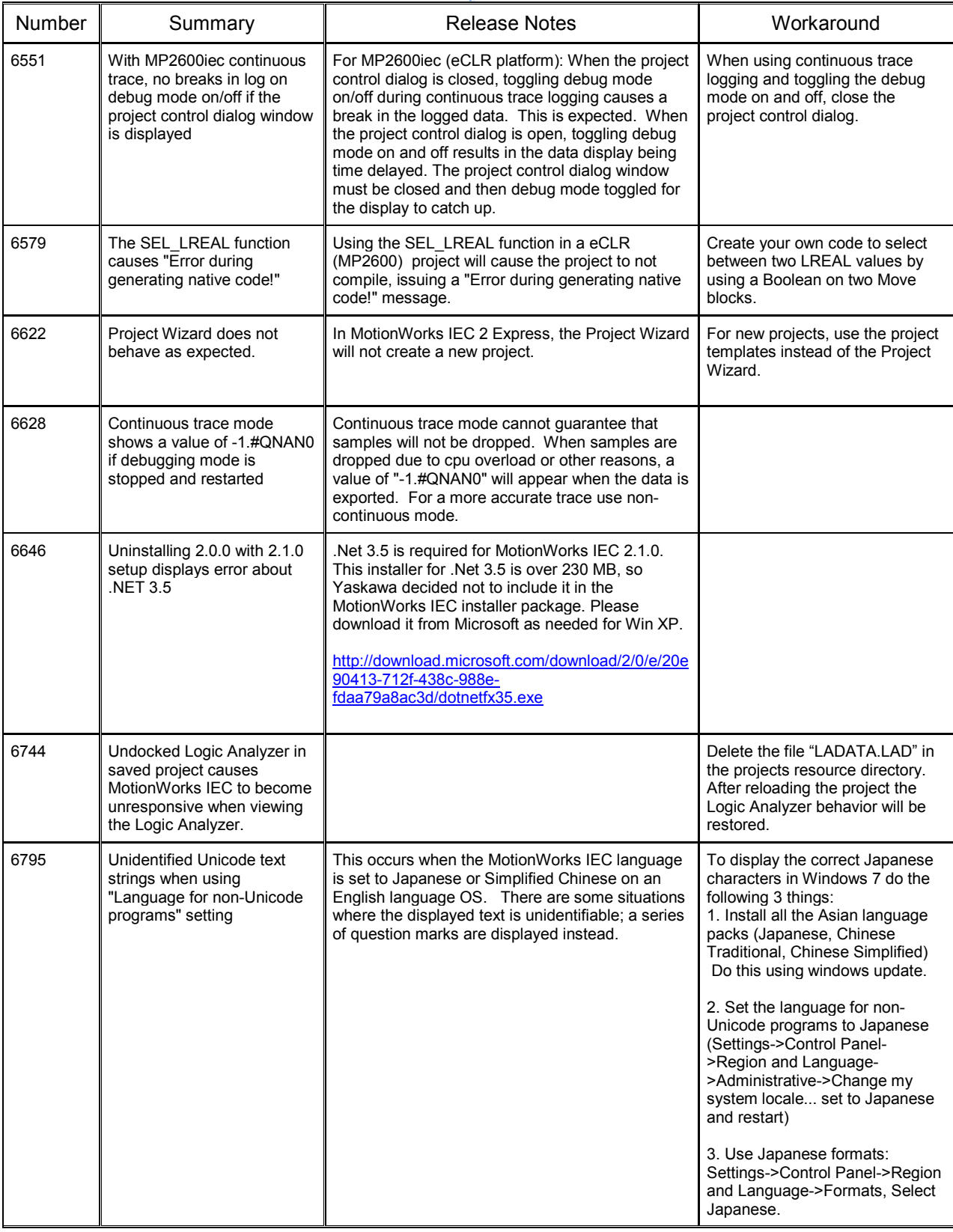

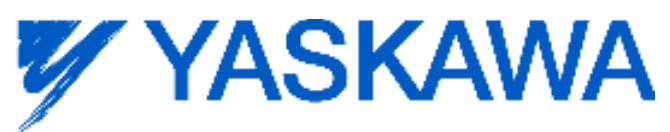

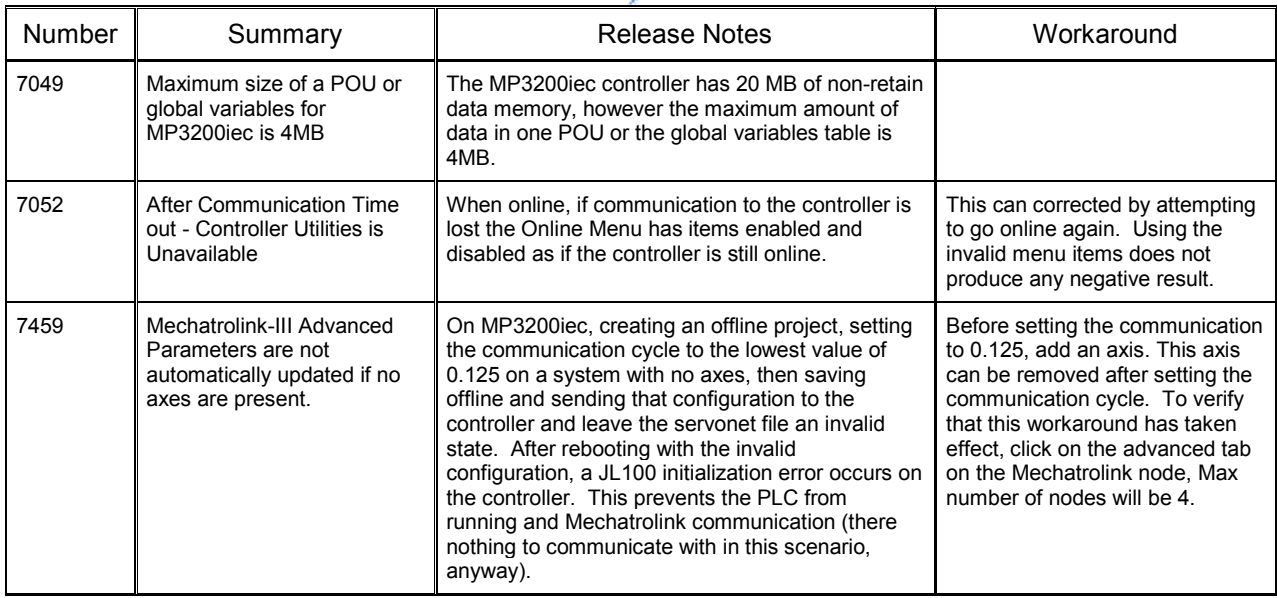